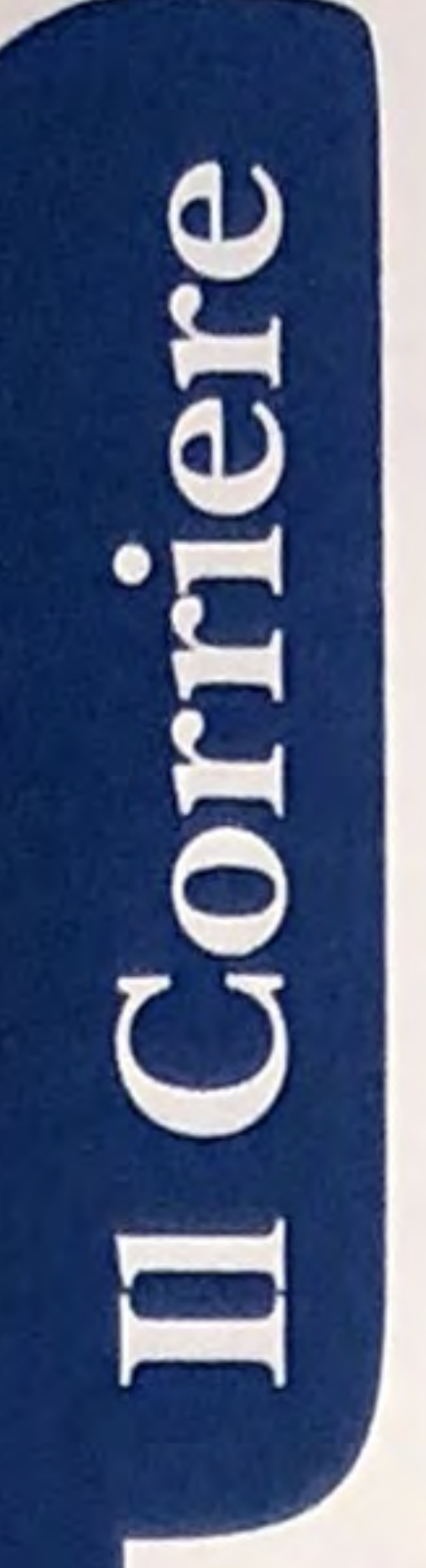

TERMO IDRO SANITARIO

Il mensile dell'installatore moderno

anno 34 n. 369 / 2020 **APRILE** 

www.infoimpianti.it

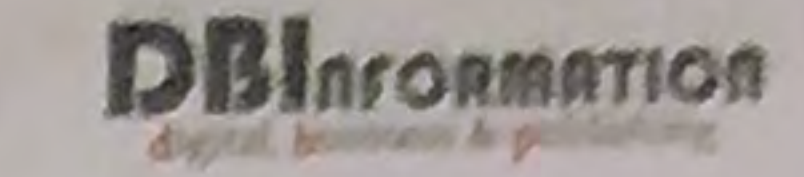

Haier

JADE

 $995.$ 

All-In-Jade

#### **EDITORIALE**

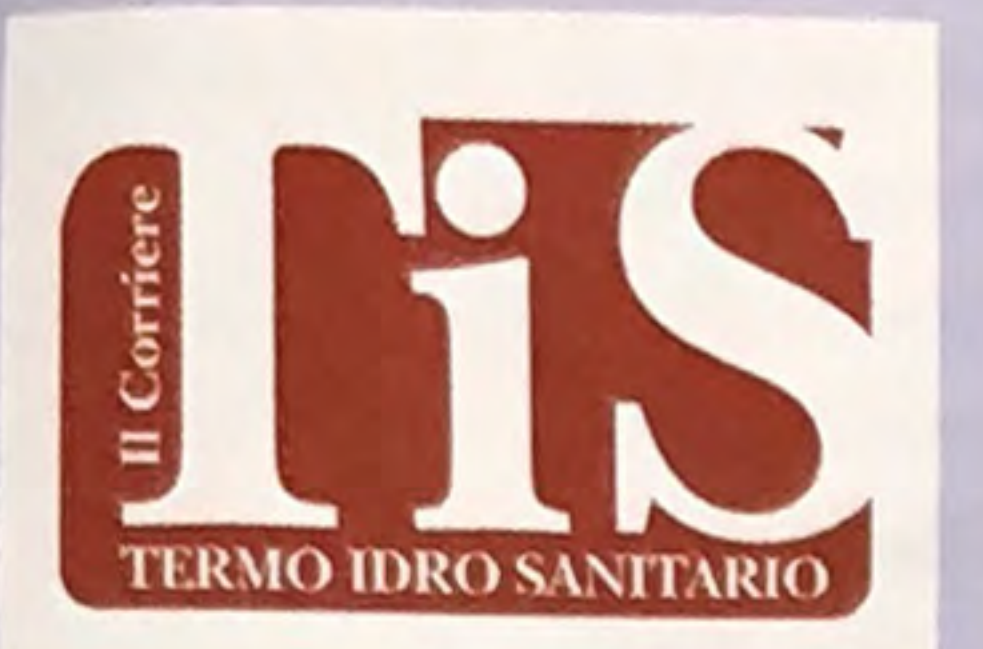

**NOI CI SIAMO! DBINFORMATION ELA REDAZIONE DITIS PIENAMENTE OPERATIVE** pag. 2

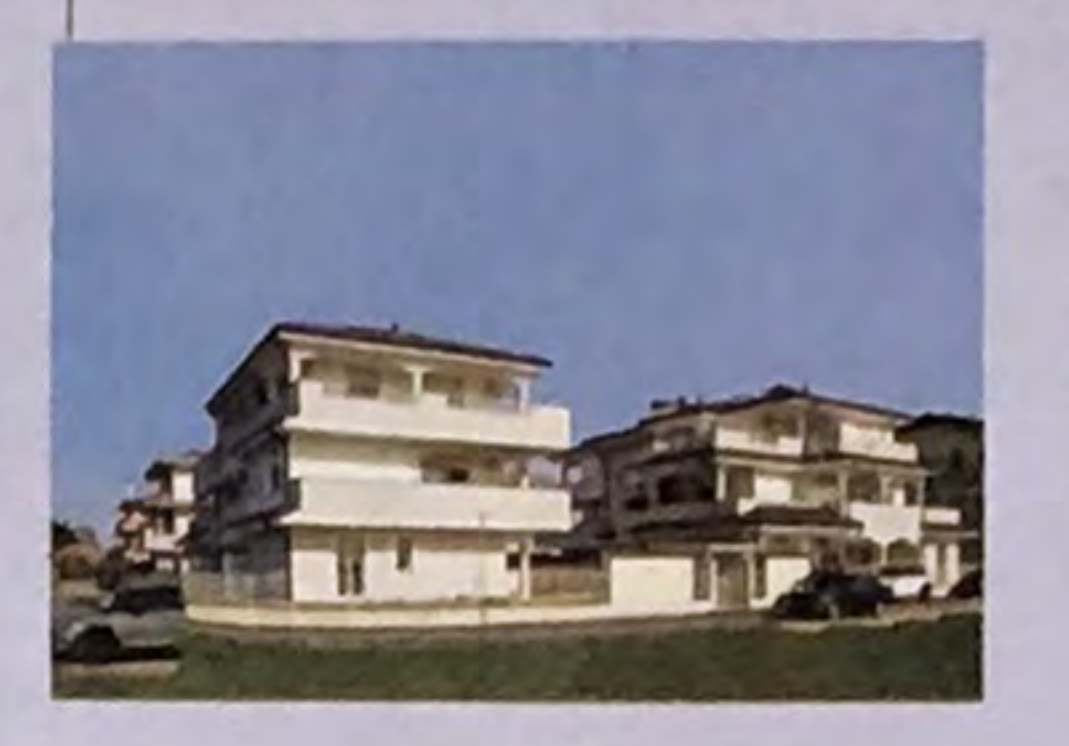

**IMPIANTI PREMIATI** 

**NUOVA PALAZZINA CON RISCALDAMENTO CENTRALIZZATO FOTOVOLATICO E SOLARE TERMICO** 

pag. 38

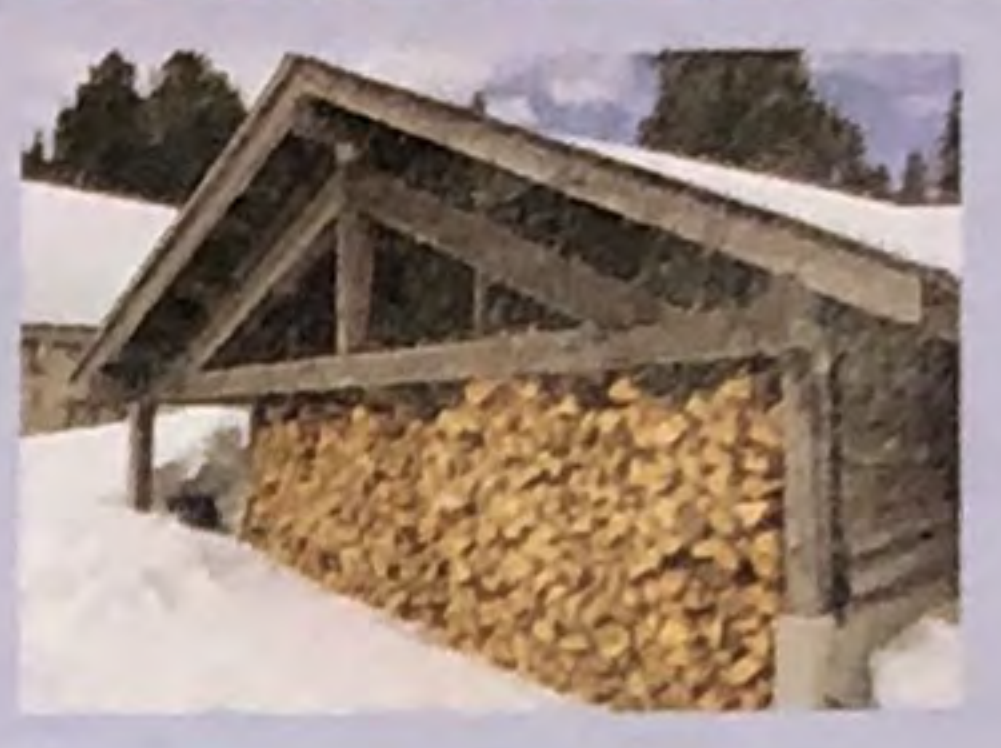

**PRIMO PIANO** 

**CINQUE ERRORI DA EVITARE QUANDO SI UTILIZZANO STUFE A BIOMASSA** 

pag. 5

# Energia dalla natura Pompe di calore A che punto siamo

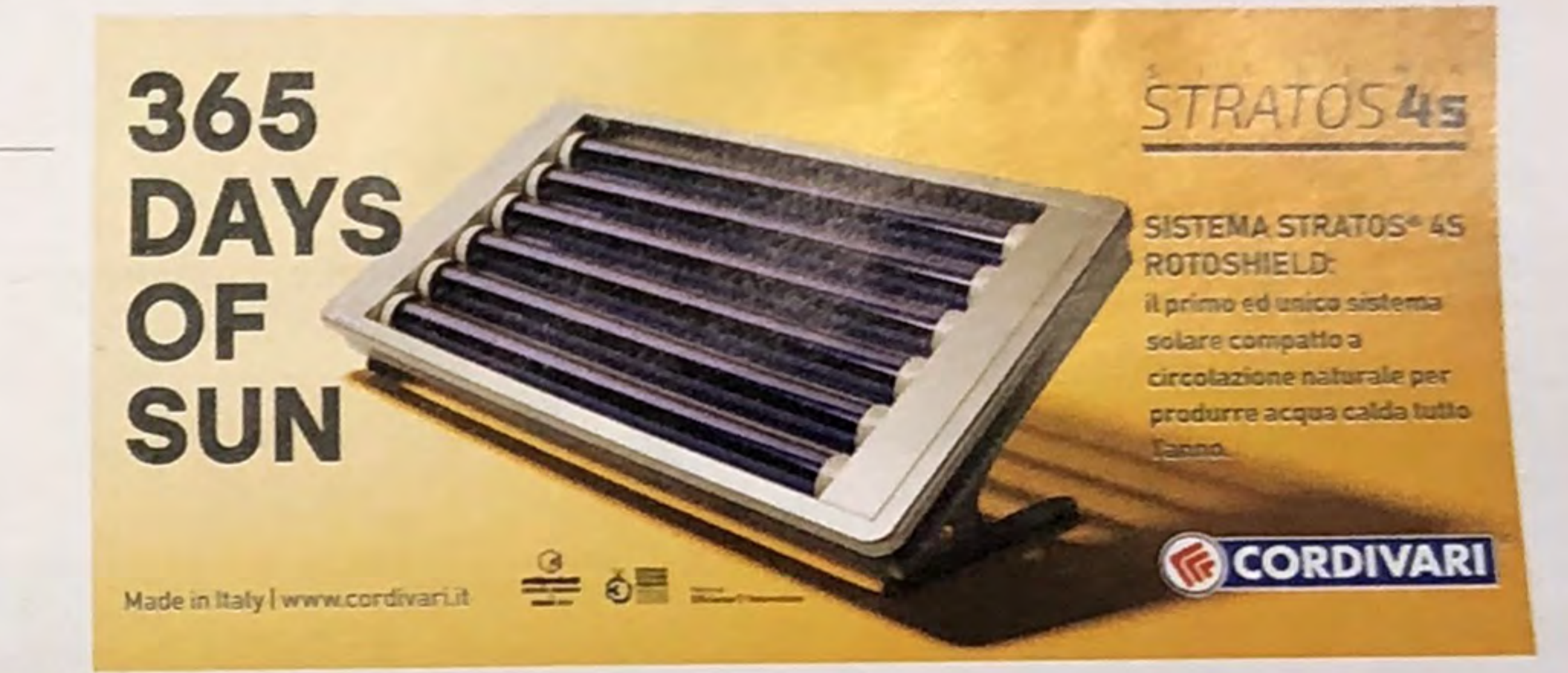

pag. 25

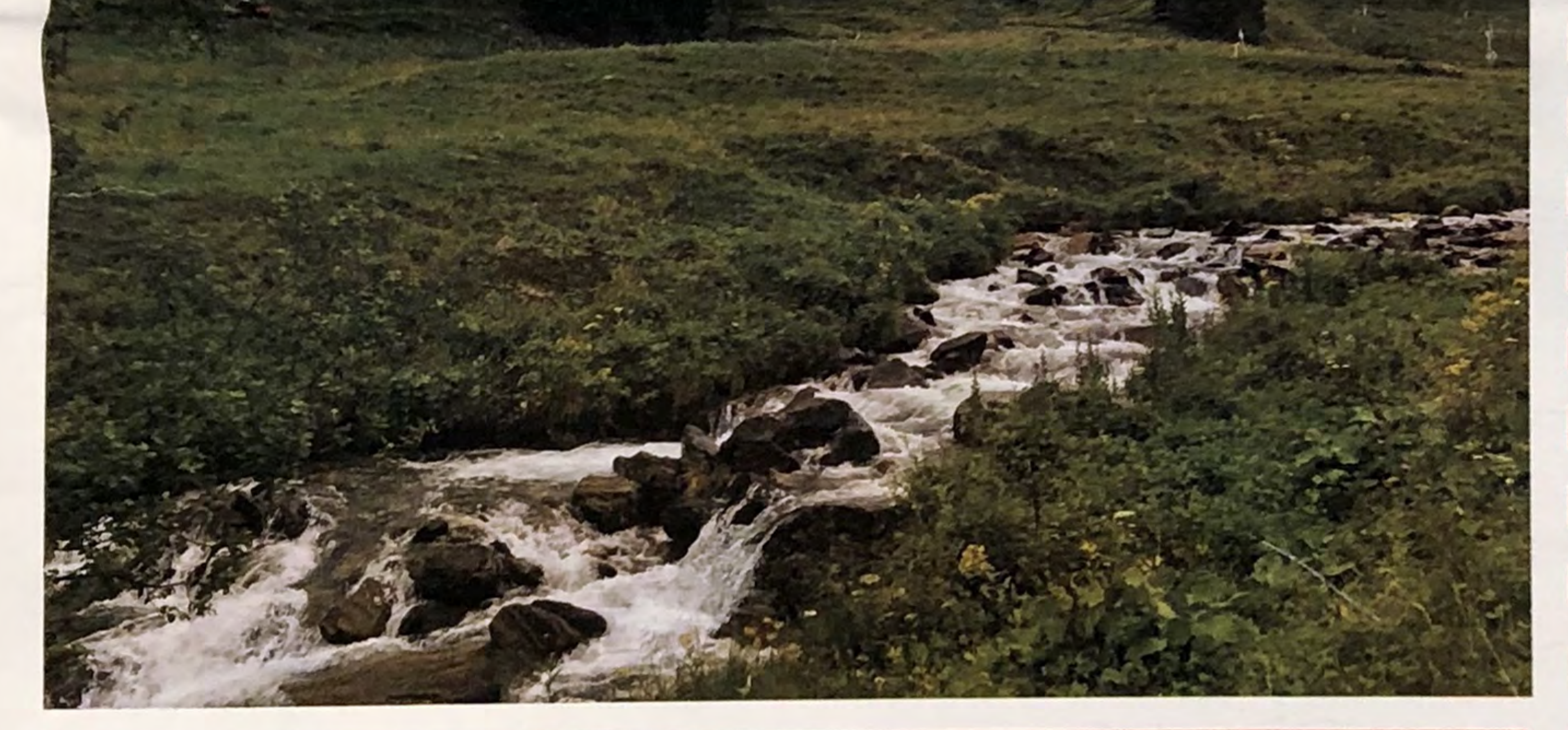

### THE AL SOLUZIONI INNOVATIVE **PER INSTALLATORI EVOLUTI**

### **TECNOLOGIE**

Nuovo sistema di scarico insonorizzato **I** resistente a **I** corrosione e agenti chimici pag. 21

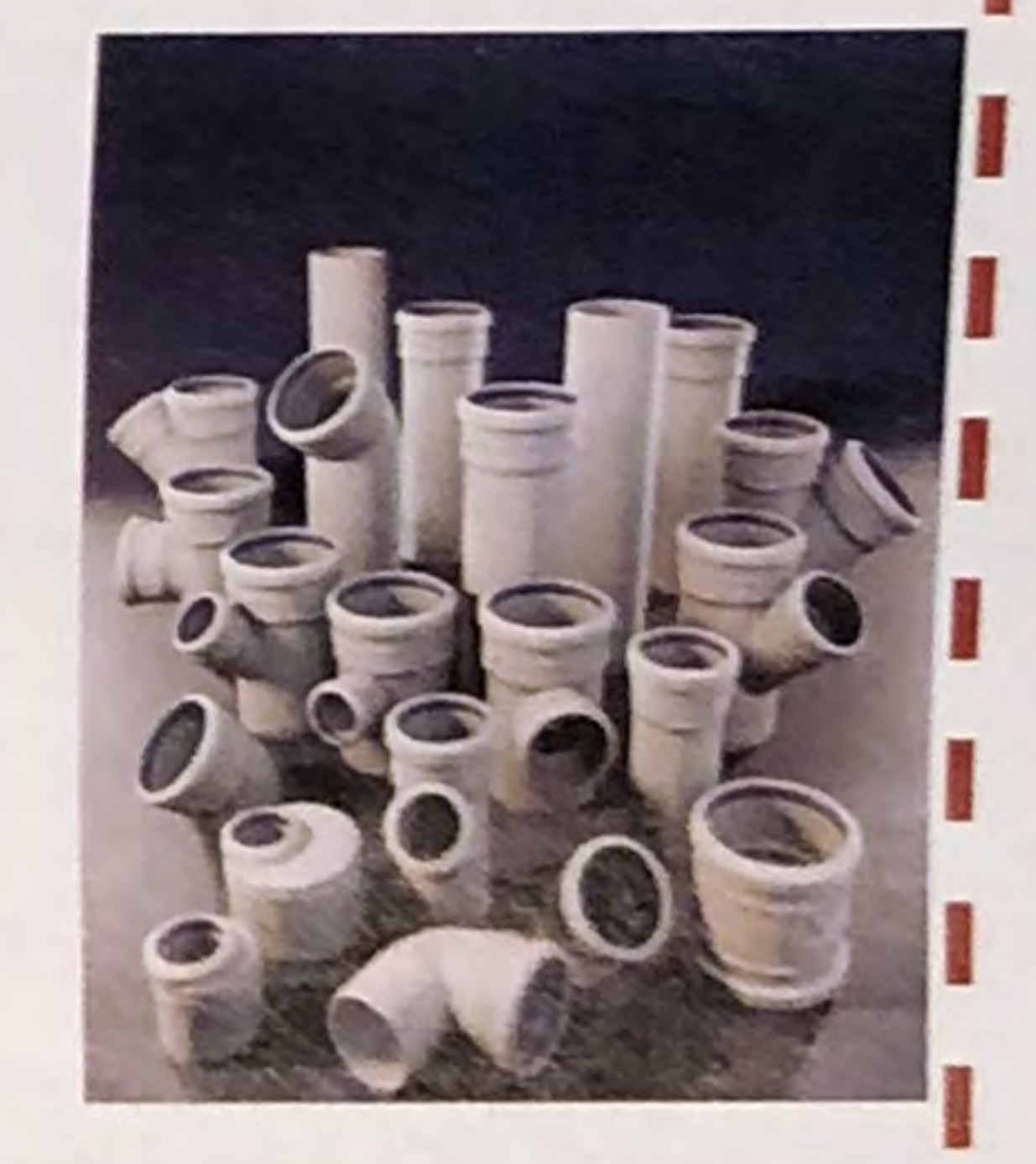

**ATTENTO ALLA LEGGE** Fotovoltaico,

**ESPERTO RISPONDE** Come calcolare **AMBIENTE BAGNO** 

Pannelli doccia,

### **INSTALLATORE SMART**

Soluzioni digitali<br>per l'installatore

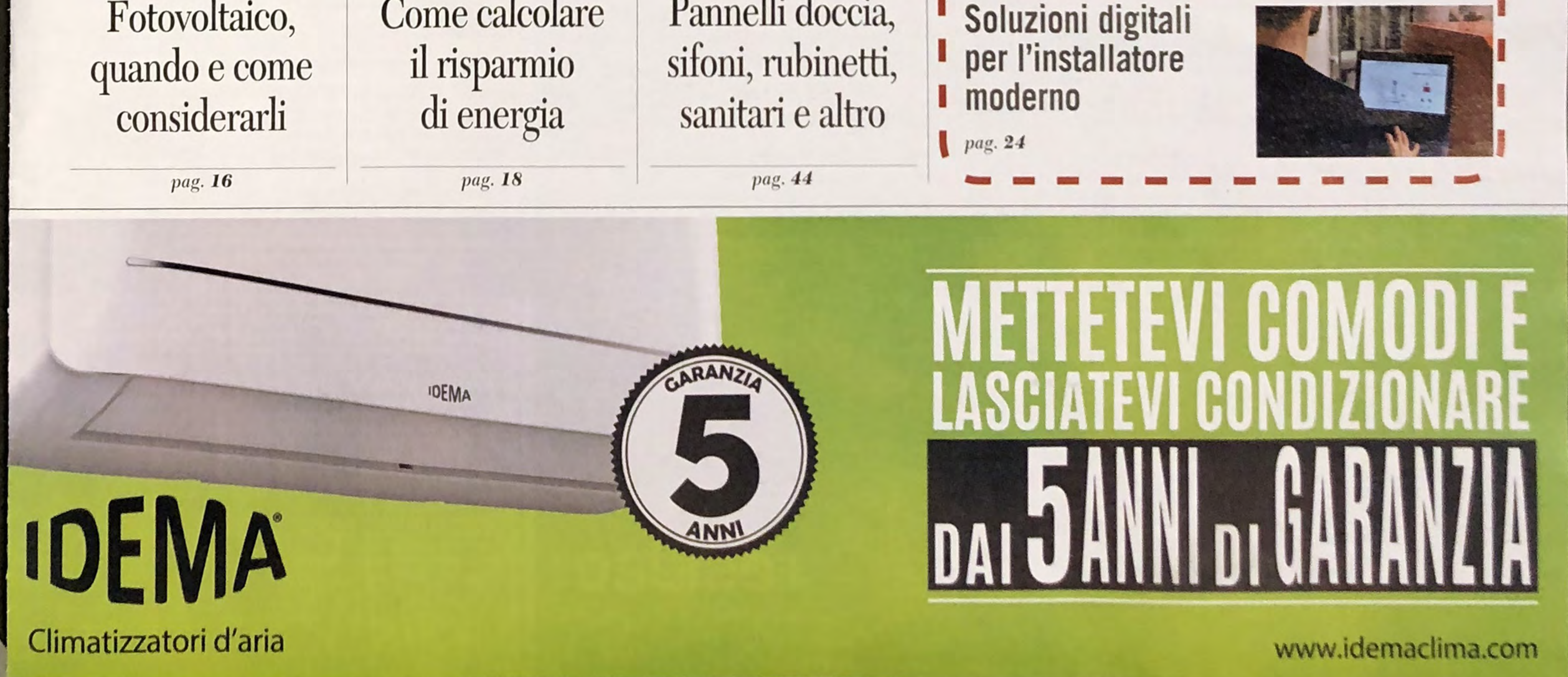

### **PRODOTTI & SOLUZIONI**

# In evidenza

32

### CONFEZIONE SOTTOVUOTO PER IMMISSIONE RAPIDA

Sentinel Rapid-Dose, la rivoluzionaria confezione sottovuoto a rilascio inunediato per l'immissione rapida degli additivi Sentinel, è ideale per dosare i protettivi X100 Inibitore e X700 Biocida e i pulitori X400 Risanante e X800 Pulitore Ultra con la massima rapidità, sicurezza e pulizia anche negli impianti più difficili o quando si richiede di ottimizzare i tempi, come per la manutenzione programmata. La solida confezione da 300 ml è dotata di un adattatore che ne consente l'immissione attraverso la valvola di un radiatore, un circuito di riempimento o attraverso il filtro Vortex in soli 30 secondi senza sporcare, senza dover depressurizzare l'impianto o attendere che si raffreddi e senza pericolo di fuoriuscite d'acqua. Sul sito dell'Azienda è possibile consultare le istruzioni sui metodi di immissione. Una confezione da 300 ml di qualsiasi additivo Sentinel, compreso X700 Biocida, nel formato Rapid-Dose tratta 100 litri d'acqua.

SENTINE

**SENTINE** 

**700 x400 X100** 

MPID-DOS RAPID-DOS

**SENTINEL** 

**-0 ZF** 

# VALVOLA A SARACINESCA IDRAULICA

A.R.G. di Invorio (NO) ha ampliato la propria gamma di prodotti con Ila Saracinesca in ottone PN16 per impiego in impiantistica idraulica, installazioni idrotermosanitarie ed impianti di irrigazione.

#### Caratteristiche tecniche:

- Corpo, vitone, cuneo, asta, ghiera, premistoppa in ottone.
- Guarnizione in fibratermoresistente.
- Guarnizione asta in PTFE.
- Volantino in acciaio verniciato.
- Dado in acciaio zincato.
- Dimensioni da 1/4" a 6".
- Pressione di esercizio 16 bar.
- Temperatura di esercizio  $0^{\circ}C + 90^{\circ}C$ .
- Filettatura estremità a norma ISO 228/1.

F.A.R.G. srl Via C. Battisti, 77, 28045, Invorio (NO) Tel. 0322 255193 www.farg.it

### **SISTEMA HVAC**

### **SISTEMA INTEGRATO** PER L'UTILIZZO **DELL'ENERGIA SOLARE**

Thisun Slim di Unical è un sistema per l'utilizzo dell'energia solare, preassemblato e compatto che accoglie il bollitore al suo interno. Può essere abbinato a impianti esistenti o di nuova realizzazione e si caratterizza per l'elegante box di contenimento verniciato bianco con doppia apertura frontale, per facilitare le operazioni di regolazione e manutenzione del sistema. L'installazione "plug and play" è semplice e veloce e permette di beneficiare immediatamente dell'energia solare, pulita e gratuita, senza specifiche procedure di configurazione. Il bollitore solare verticale in acciaio inox AISI 316L della capacità di circa 150 litri, ad elevatissima stratificazione, ottimizza l'energia solare per la produzione di acqua calda sanitaria anche con resistenza elettrica. La centralina di controllo per la gestione completa degli impianti solari con accumulo è dotata di sonde e alimentazioni elettriche preassemblate per la gestione di gruppi di circolazione del collettore e della fonte di integrazione del calore. Il gruppo di circolazione solare, compatto e coibentato, è completo di tutti gli accessori necessari al caricamento e alla regolazione idraulica del circuito solare comprensivo di pompa, valvola a sfera, valvola di sicurezza, manometro, termometro, valvola di chiusura ritorno, rubinetto carico-scarico, misuratore e regolatore di portata, raccordi di serraggio inclusi. La temperatura dell'acqua sanitaria erogata è regolata dal gruppo di valvola deviatrice miscelatrice termostatica che garantisce il massimo comfort, facendo intervenire l'eventuale caldaia di integrazione ed evitando scottature per le alte temperature. Unisun Slim è garantito 5 anni.

# MODULO SATELLITE DI CONTABILIZZAZIONE

*Autura HP è l'innovativo Modulo* Satellite di contabilizzazione ibrido che sfrutta la tecnologia delle pompe di calore per produrre acqua calda sanitaria mediante accumulo. Durante la stagione invernale, il modulo assolve alla funzione di riscaldamento dell'unità abitativa ed alla funzione di produzione di acqua calda sanitaria prelevando energia termica dalla rete di distribuzione centralizzata. L'energia è prodotta tipicamente da un generatore a gas e trasportata sulla rete mediante fluido termovettore. Durante la stagione estiva, quando

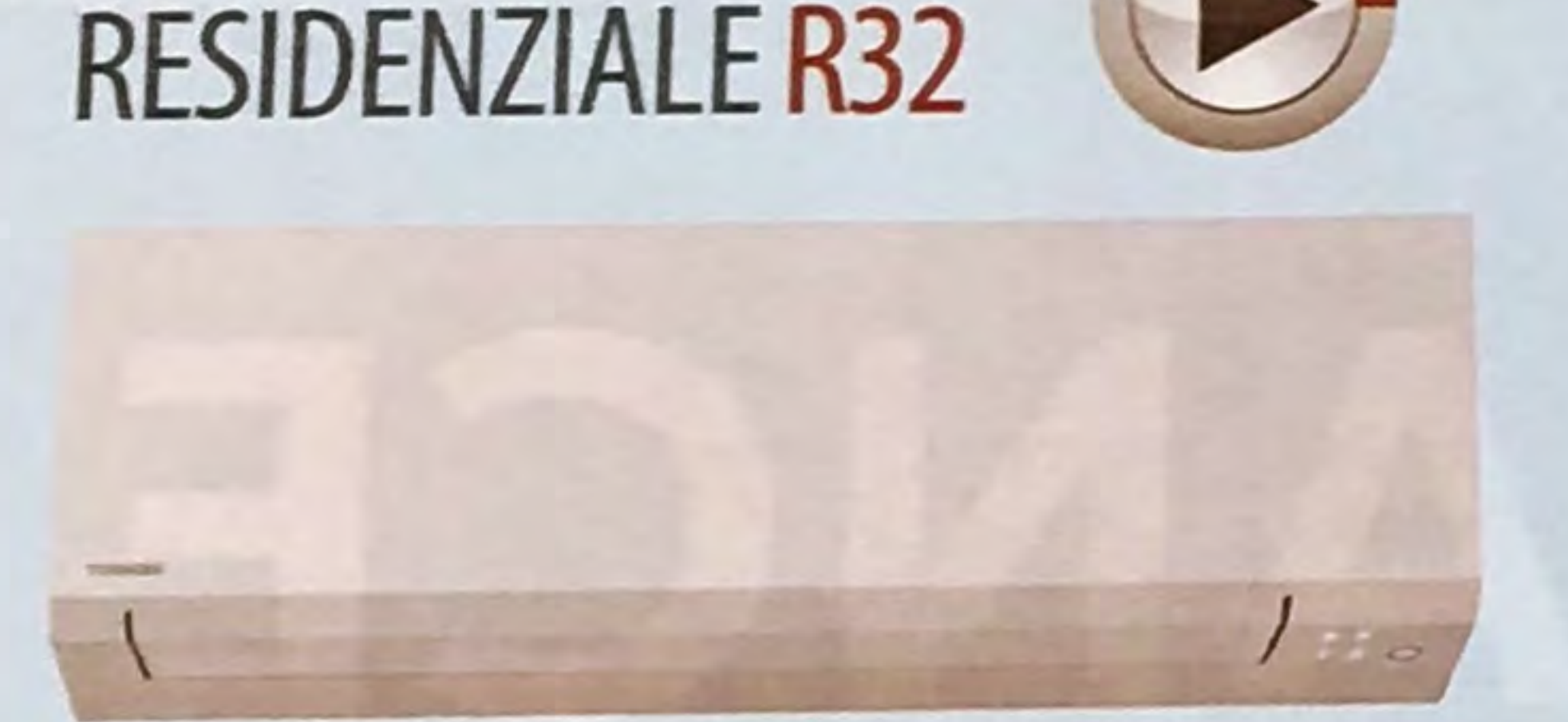

Toshiba, leader internazionale nell'ambito dei sistemi HVAC, ha annunciato l'uscita di Shorai Edge, il modello più recente della propria linea HVAC residenziale R32. L'unità interna può essere installata su qualsiasi parete ed è collegabile sia a unità esterne di tipo mono-split che multisplit. Shorai Edge è stato progettato per offrire un funzionamento quasi privo di rumore e con un comfort ottimale fino alla classe A+++, sia in modalità di riscaldamento che di raffrescamento. L'unità esterna di Shorai Edge presenta un livello di pressione sonora nominale pari a 44 dB(A). Disponibile in sette modelli, che coprono l'intervallo da 2,0 a 7,0 kW per il raffrescamento e da 2,5 a 8,0 kW per il riscaldamento, l'innovativo compressore rotary e la tecnologia a modulazione di potenza (inverter) di Toshiba consentono a Shorai Edge di regolare in qualsiasi momento la capacità di riscaldamento e raffrescamento, adattando la velocità del compressore all'effettiva richiesta. Le unità offrono un rapporto di efficienza energetica stagionale (SEER) fino a 8,6 e un coefficiente di prestazione stagionale (SCOP) fino a 5,1. La tecnologia HADA Care ottimizza la distribuzione dell'aria nell'ambiente e protegge i livelli di idratazione della pelle. Il filtro Ultra-Pure PM2.5 è in grado di trattenere con un'efficienza pari al 94% il particolato atmosferico fine con diametro inferiore a  $2,5 \mu m$  (micron).

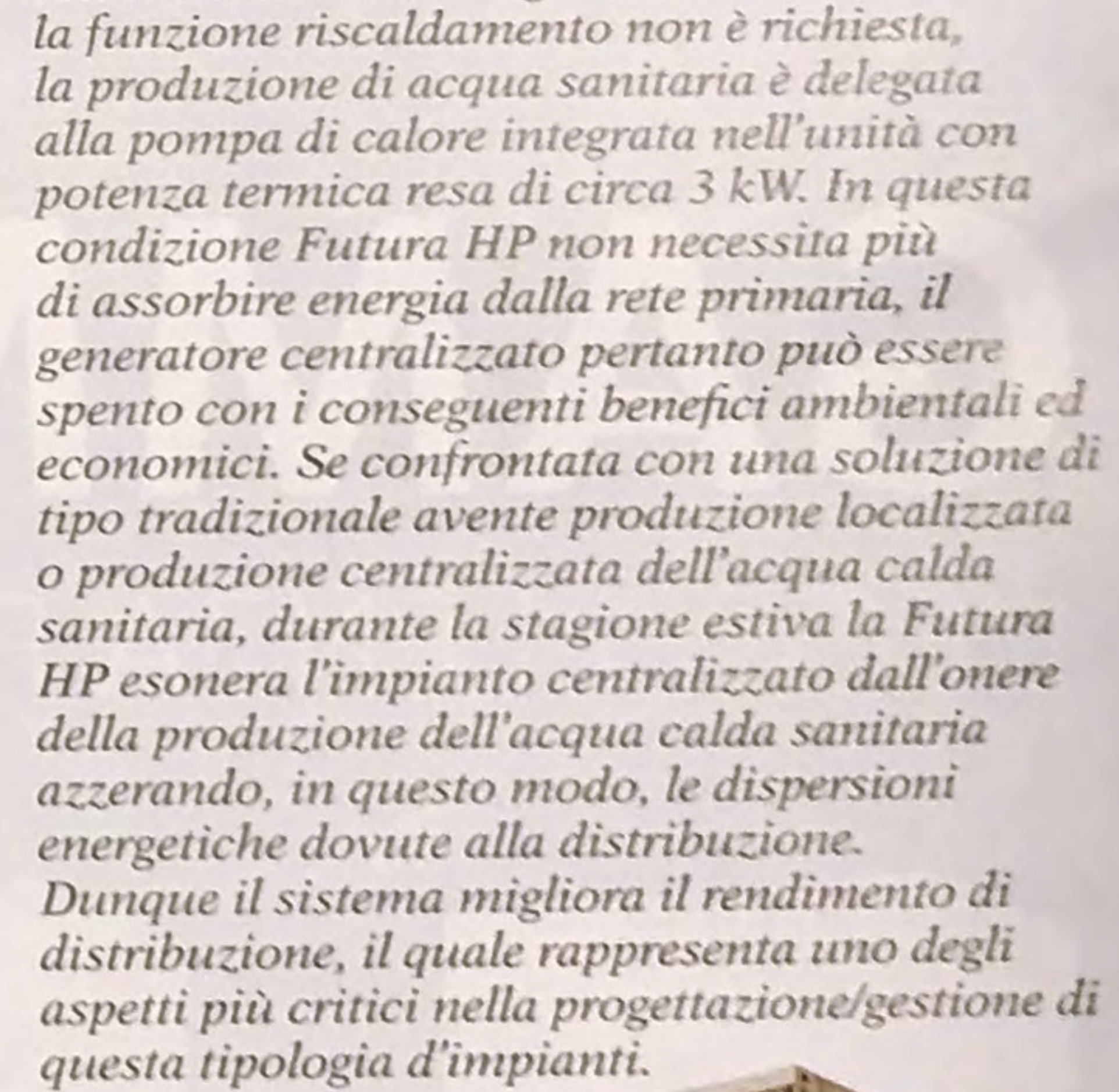

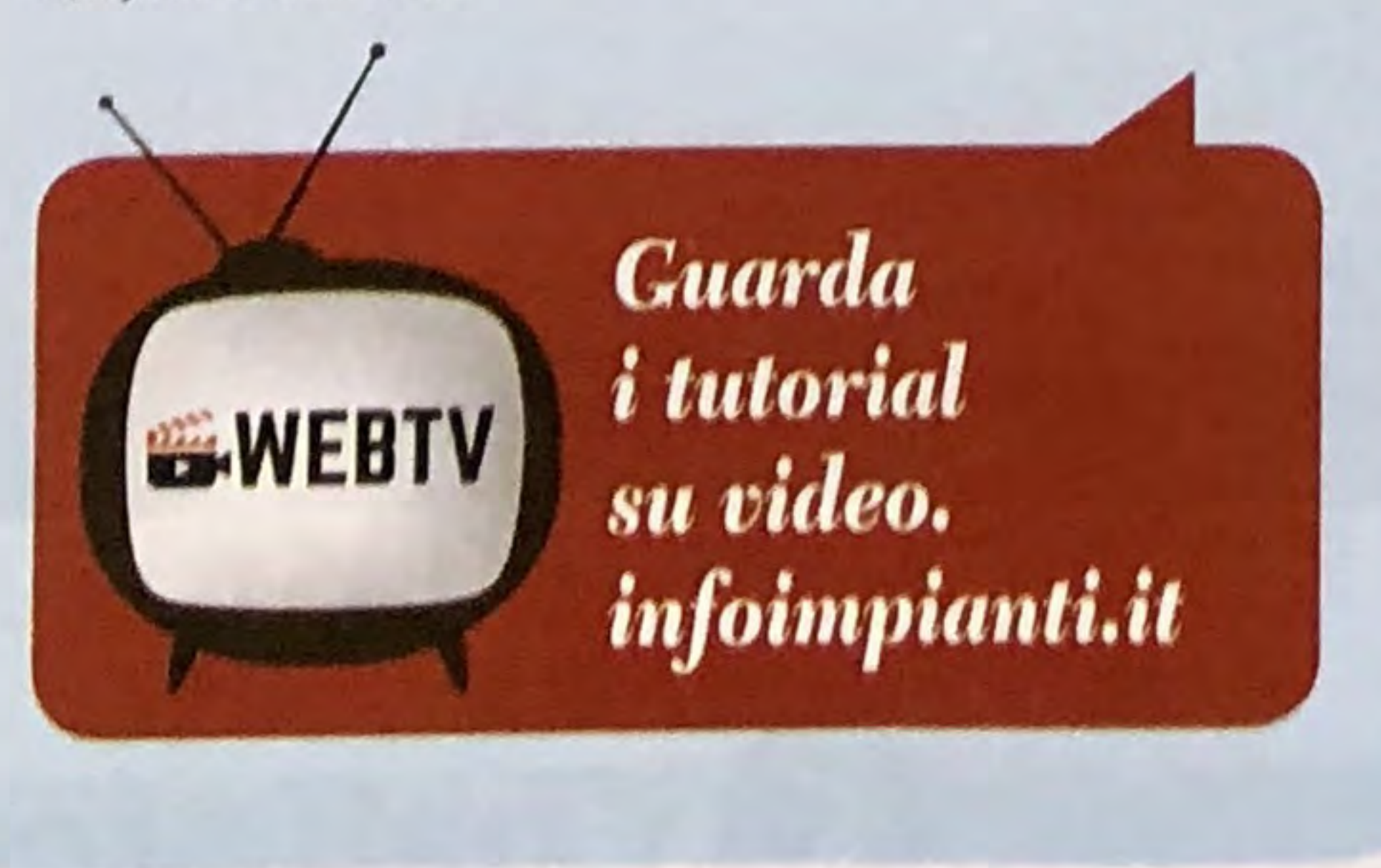

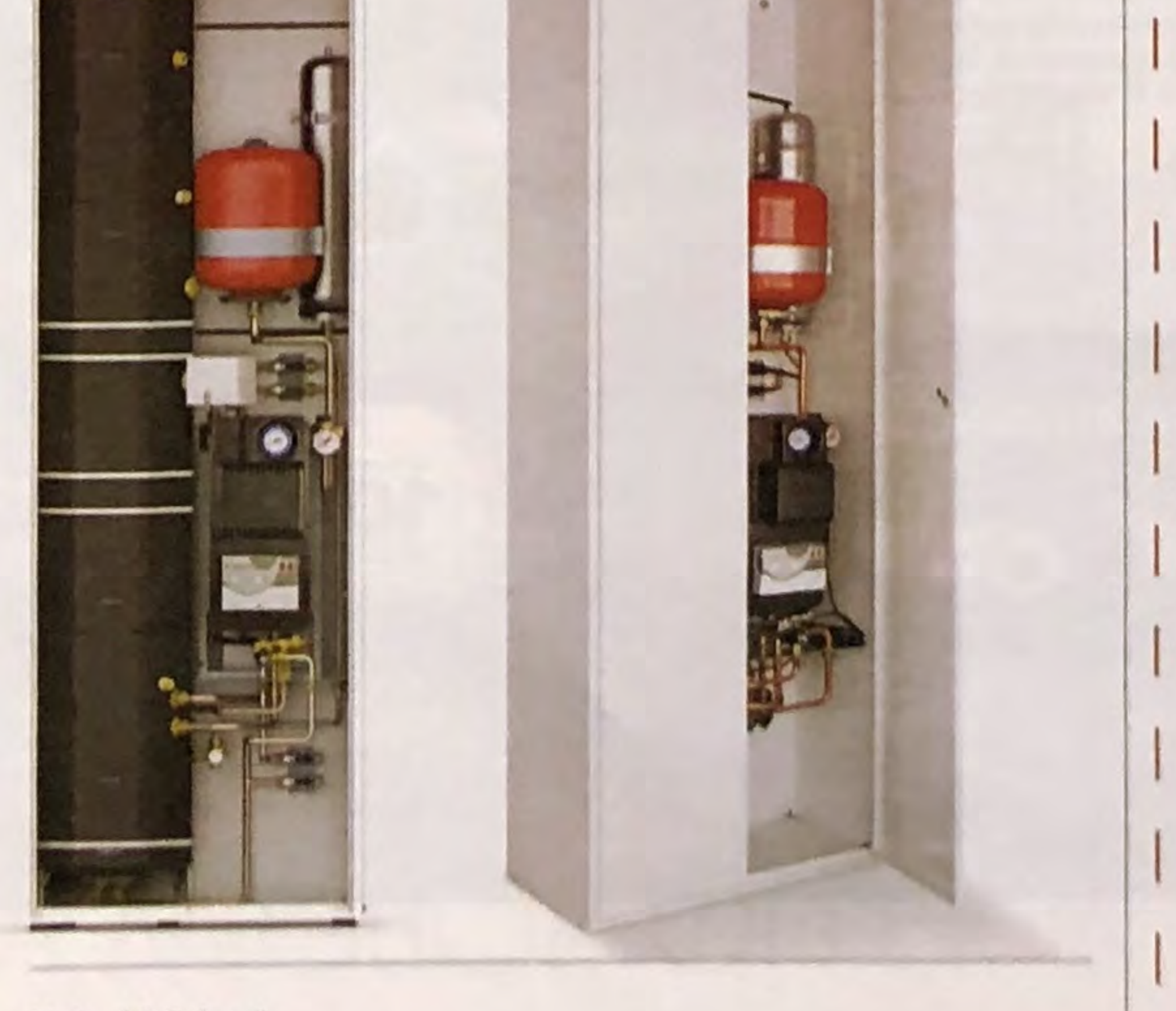

Unical AG S.p.A. via Roma, 123, 46033, Castel d'Ario (MN) tel. +39 0376 57001 www.unicalag.it

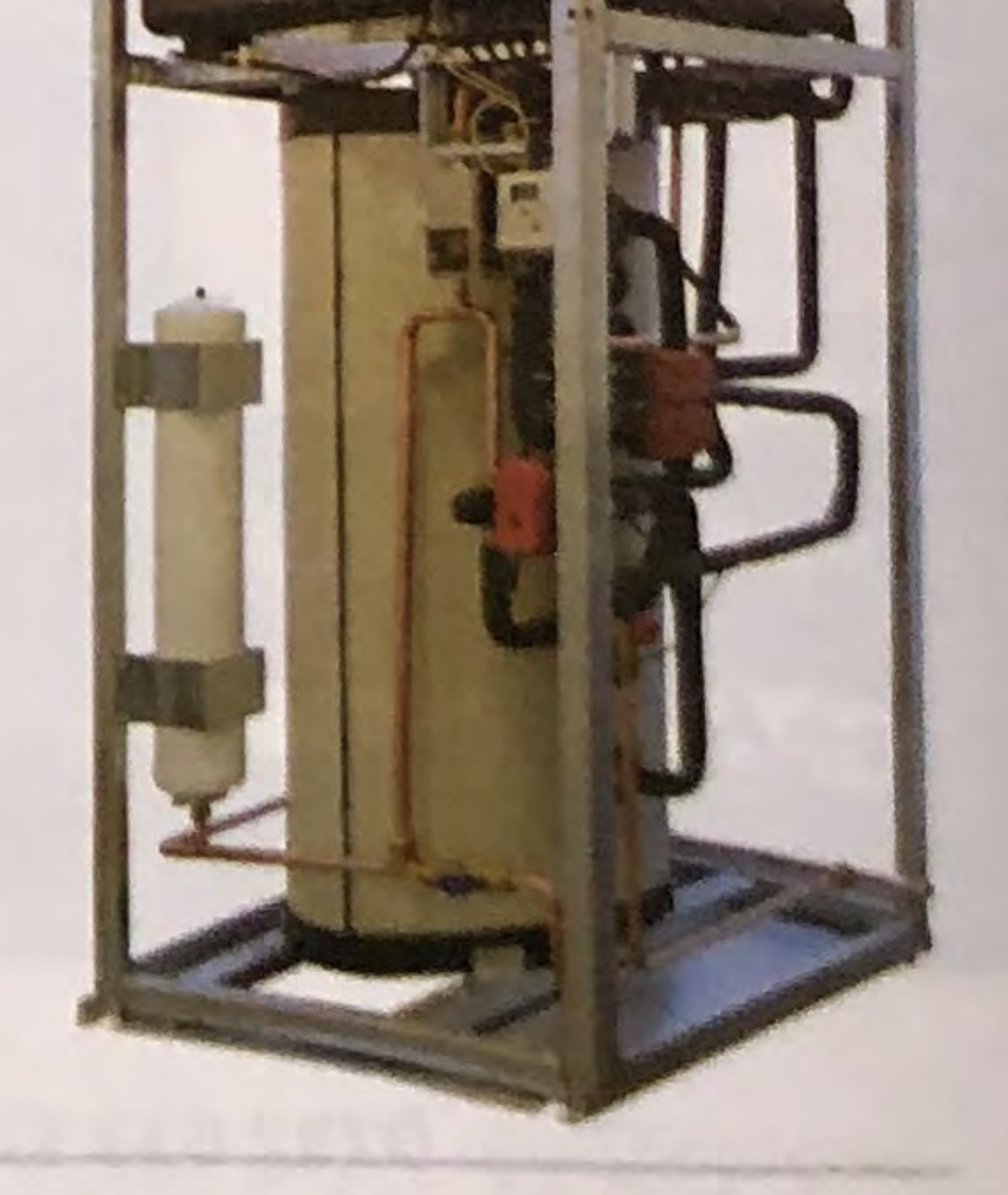

**Comparato Nello S.R.L.** Viale della Libertà, 53, 17014, Ferrania (SV) Tel. 019 510371 www.comparato.com

# **SISTEMA INTEGRATO** PER L'UTILIZZO **DELL'ENERGIA SOLARE**

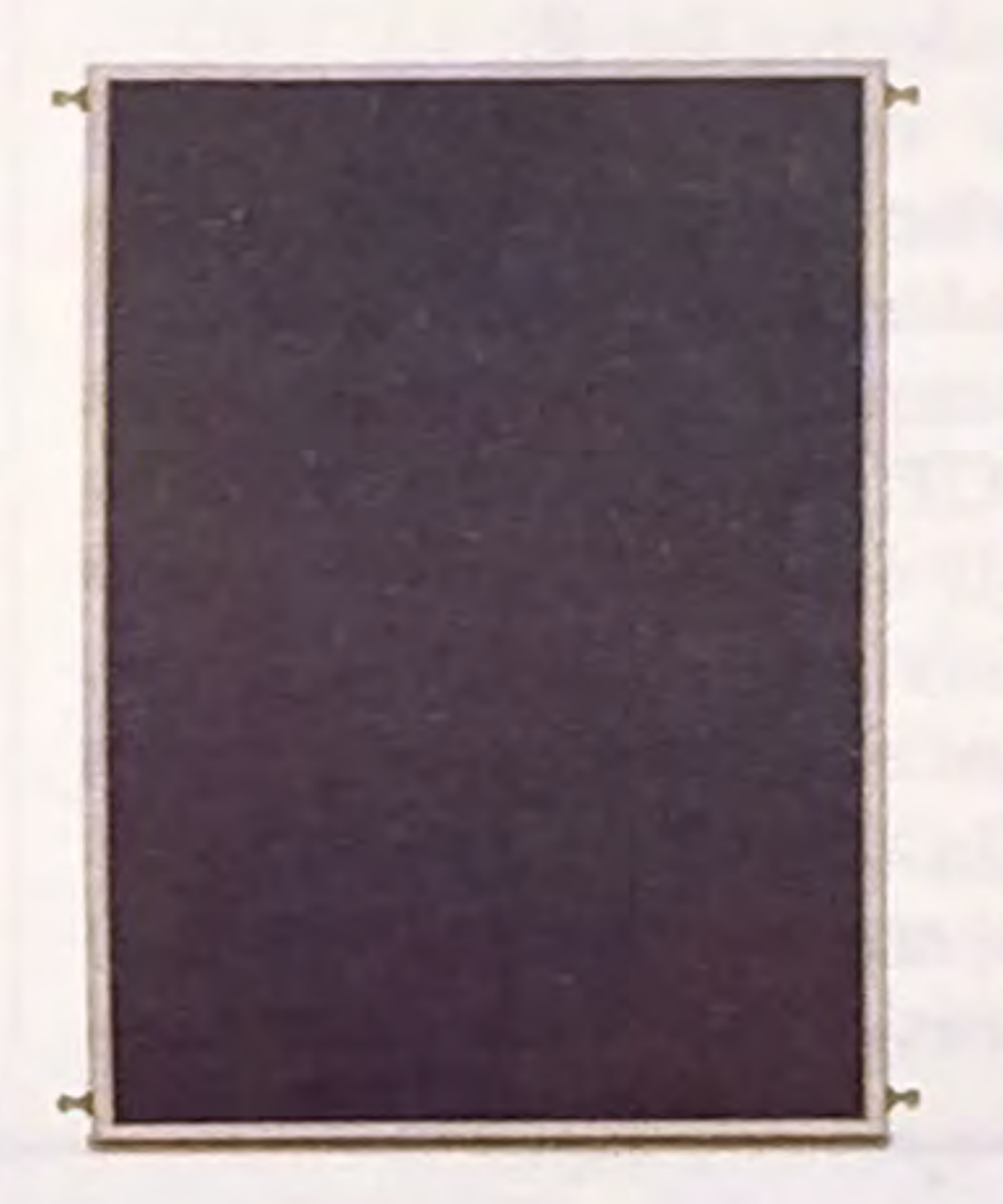

nisun Slim di Unical è T un sistema per l'utilizzo<br>dell'energia solare, preassemblato e compatto che accoglie il bollitore al suo interno. Può essere abbinato a impianti esistenti o di nuova realizzazione e si caratterizza per l'elegante box di contenimento verniciato bianco con doppia apertura frontale, per facilitare le operazioni di regolazione e

manutenzione del sistema. L'installazione "plug and play" è semplice e veloce e permette di beneficiare immediatamente dell'energia solare, pulita e gratuita, senza specifiche procedure di configurazione. Il bollitore solare verticale in acciaio inox AISI 316L della capacità di circa 150 litri, ad elevatissima stratificazione, ottimizza l'energia solare per la produzione di acqua calda sanitaria anche con resistenza elettrica. La centralina di controllo per la gestione completa degli impianti solari con accumulo è dotata di sonde e alimentazioni elettriche preassemblate per la gestione di gruppi di circolazione del collettore e della fonte di integrazione del calore. Il gruppo di circolazione solare, compatto e coibentato, è completo di tutti gli accessori necessari al caricamento e alla regolazione idraulica del circuito solare comprensivo di pompa, valvola a sfera, valvola di sicurezza, manometro, termometro, valvola di chiusura ritorno, rubinetto carico-scarico, misuratore e regolatore di portata, raccordi di serraggio inclusi. La temperatura dell'acqua sanitaria erogata è regolata dal gruppo di valvola deviatrice miscelatrice termostatica che garantisce il massimo comfort, facendo intervenire l'eventuale caldaia di integrazione ed evitando scottature per le alte temperature. Unisun Slim è garantito 5 anni.

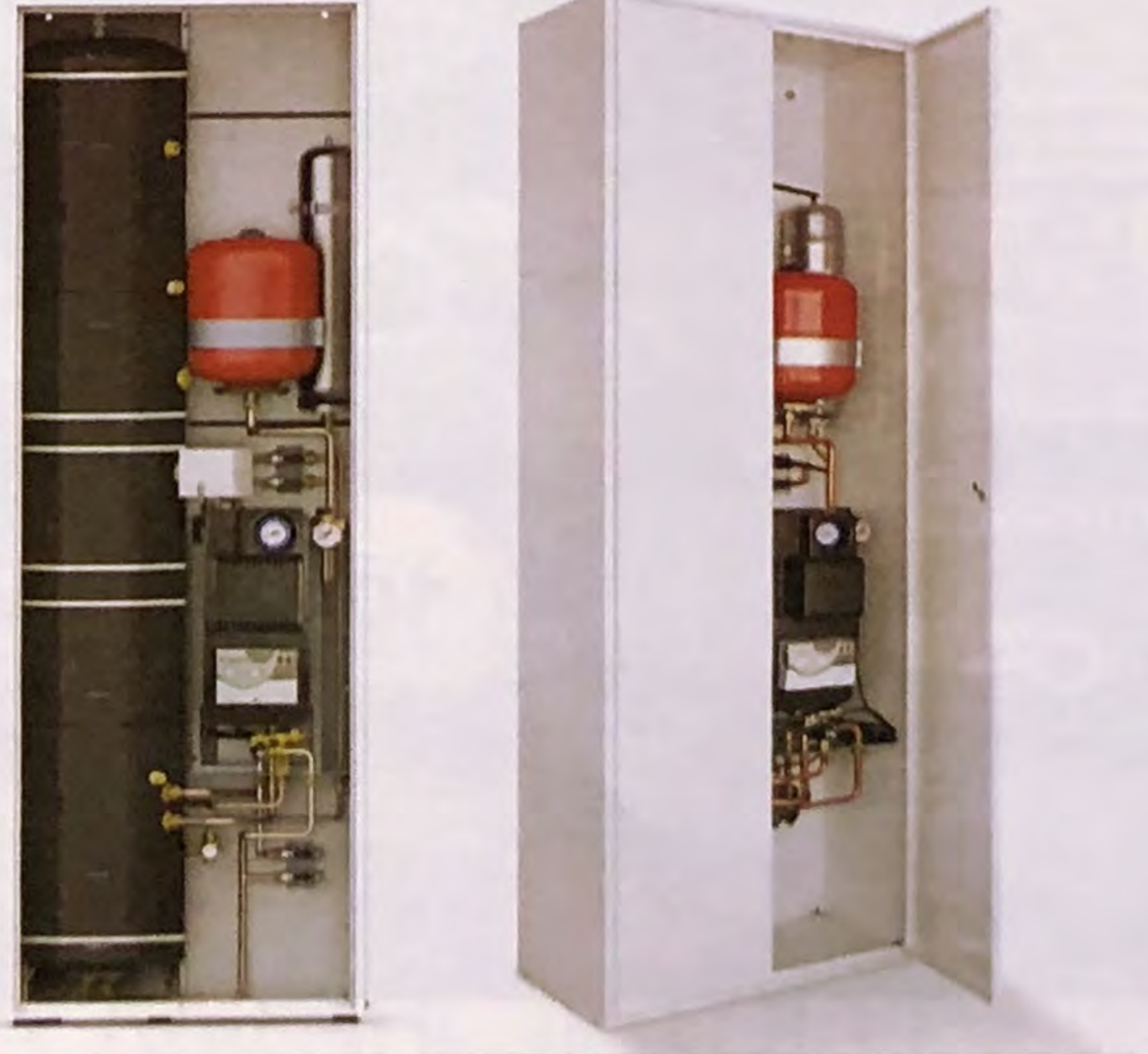

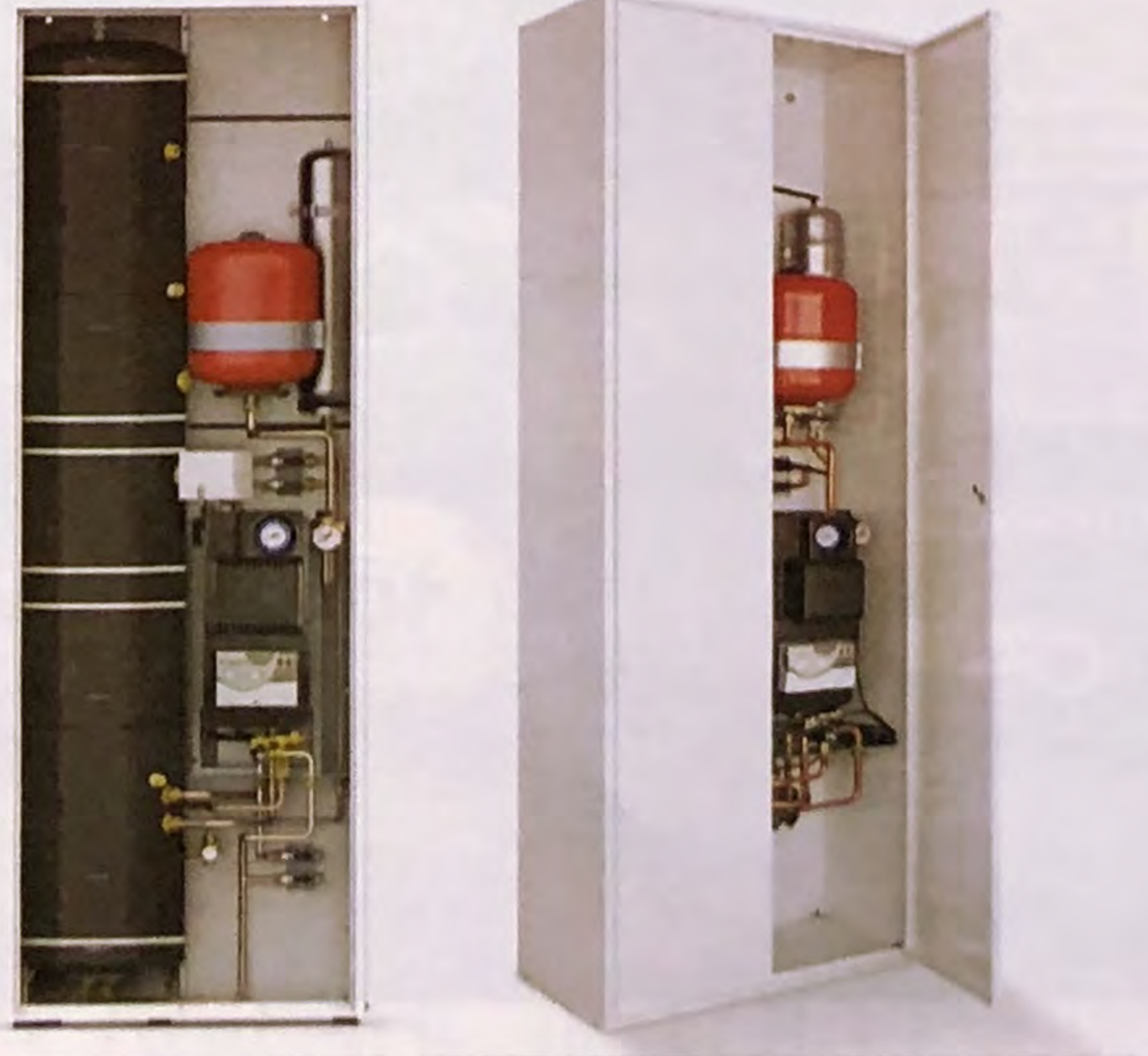

Unical AG S.p.A. via Roma, 123, 46033, Castel d'Ario (MN) tel. +39 0376 57001 www.unicalag.it